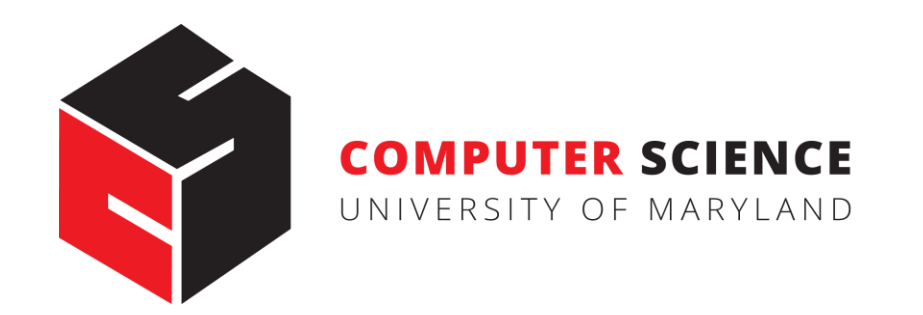

# Training Neural Networks CMSC 470

Marine Carpuat

## Neural Networks so far

- Powerful non-linear models for classification
- Predictions are made as a sequence of simple operations
	- matrix-vector operations
	- non-linear activation functions
- Choices in network structure
	- Width and depth
	- Choice of activation function
- Feedforward networks
	- no loop
- Next: how to train

#### Neural Networks as Computation Graphs

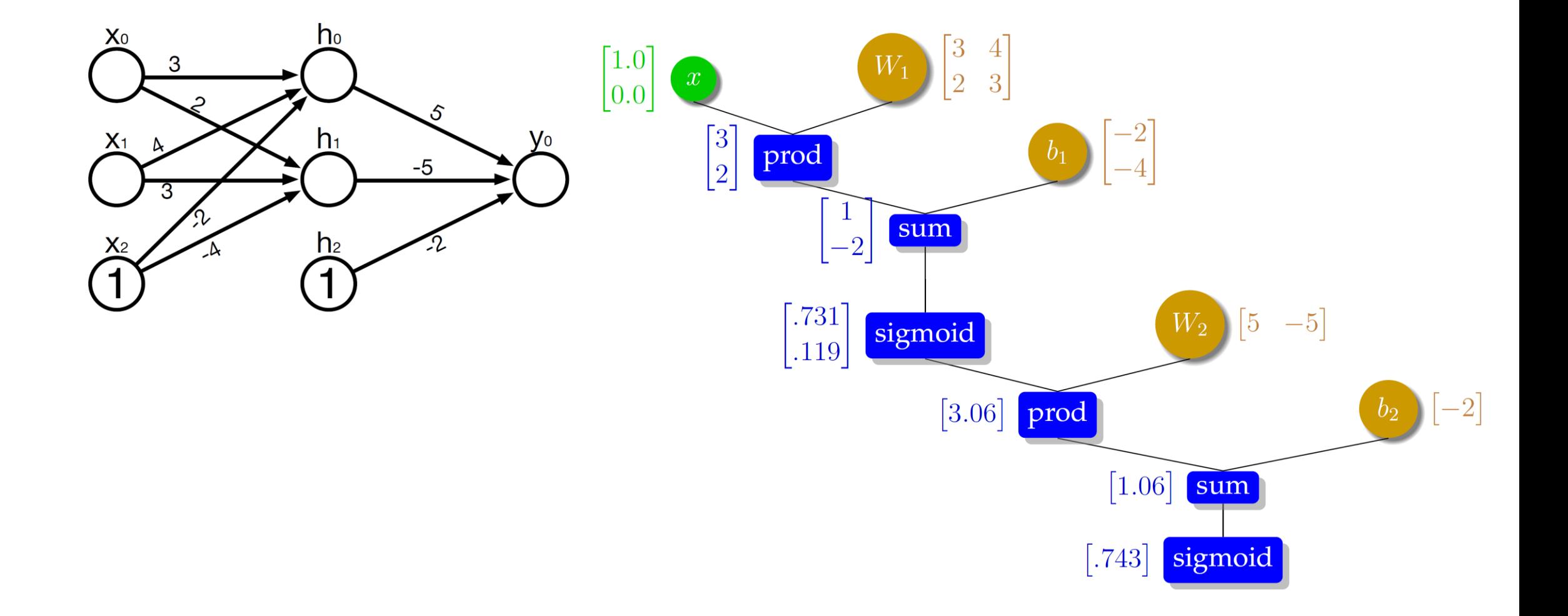

Computation Graphs Make Prediction Easy: Forward Propagation consists in traversing graph in topological order

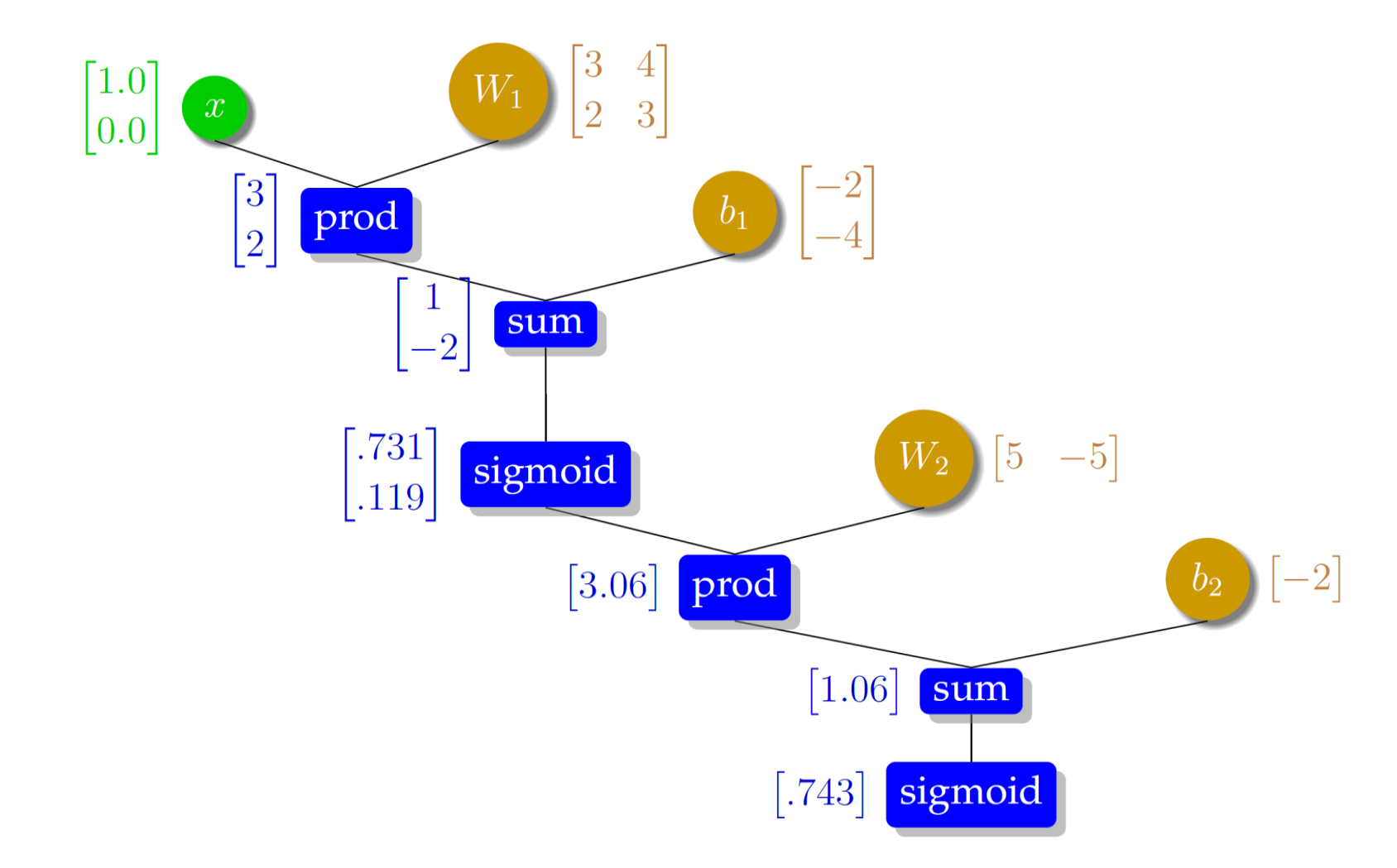

## Computation Graph

- Graph contains 3 different types of nodes
	- Parameters of the models (e.g., W1, b1, W2, b2)
	- Input x
	- operations between parameters and input (e.g., product, sum, sigmoid)
- Acyclical directed graph
	- No recursion or loops
- So far each computation node in the graph should consist of
	- A function that executes its computation operation
	- Links to input nodes
	- When processing an example, the computed value (we'll add 2 more items to enable training)

#### How do we train a neural network?

For training, we need

- Data: (a large number of) examples paired with their correct class (x,y)
- Loss/error function: quantify how bad our prediction y is compared to the truth t
	- E.g. squared error (aka L2 loss)  $\qquad$  error  $=$   $\frac{1}{2}(t-y)^2$
- An algorithm to minimize the loss: stochastic gradient descent

## Extending the Computation Graph to Compute the Loss

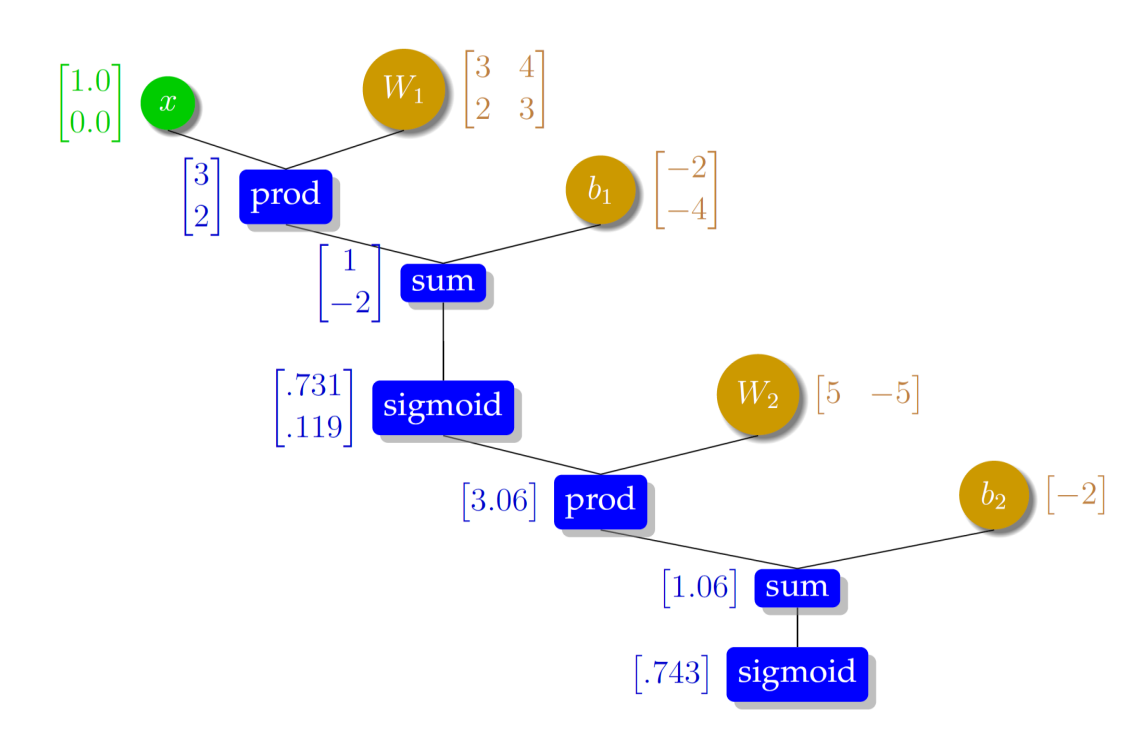

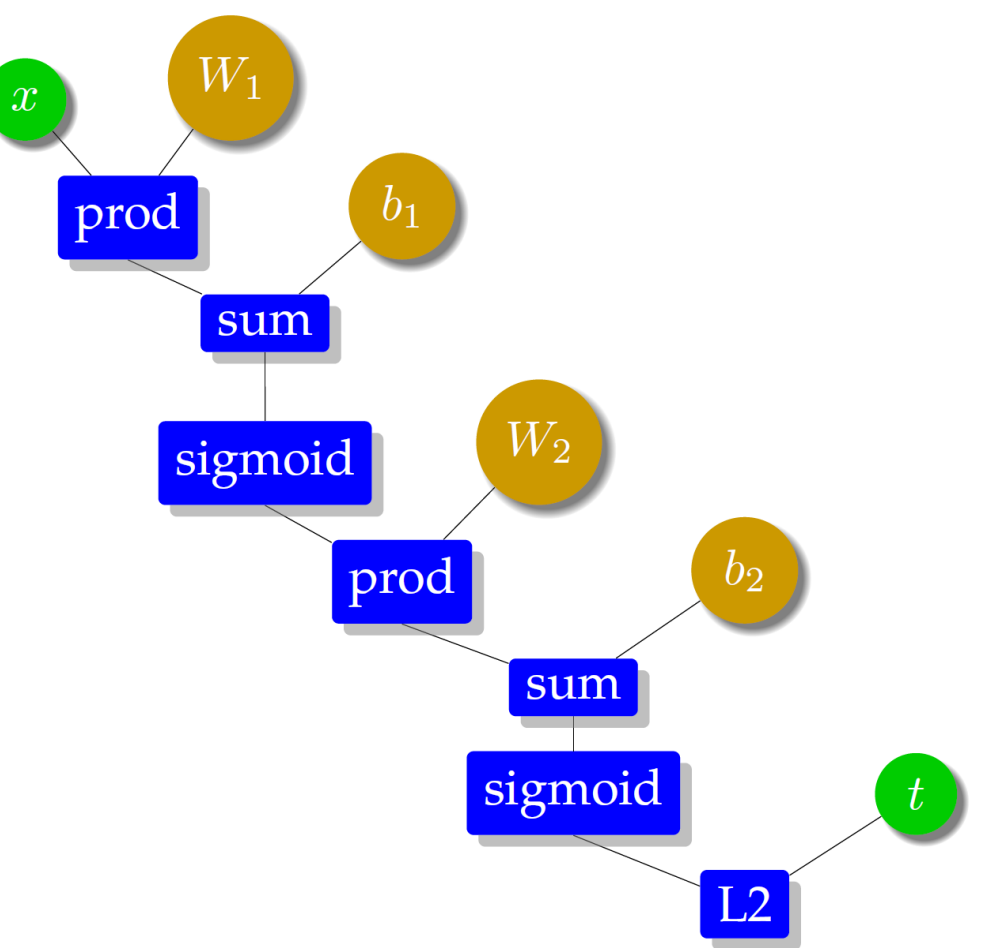

Computing Gradients: Chain rule decomposes computation of gradient along the nodes

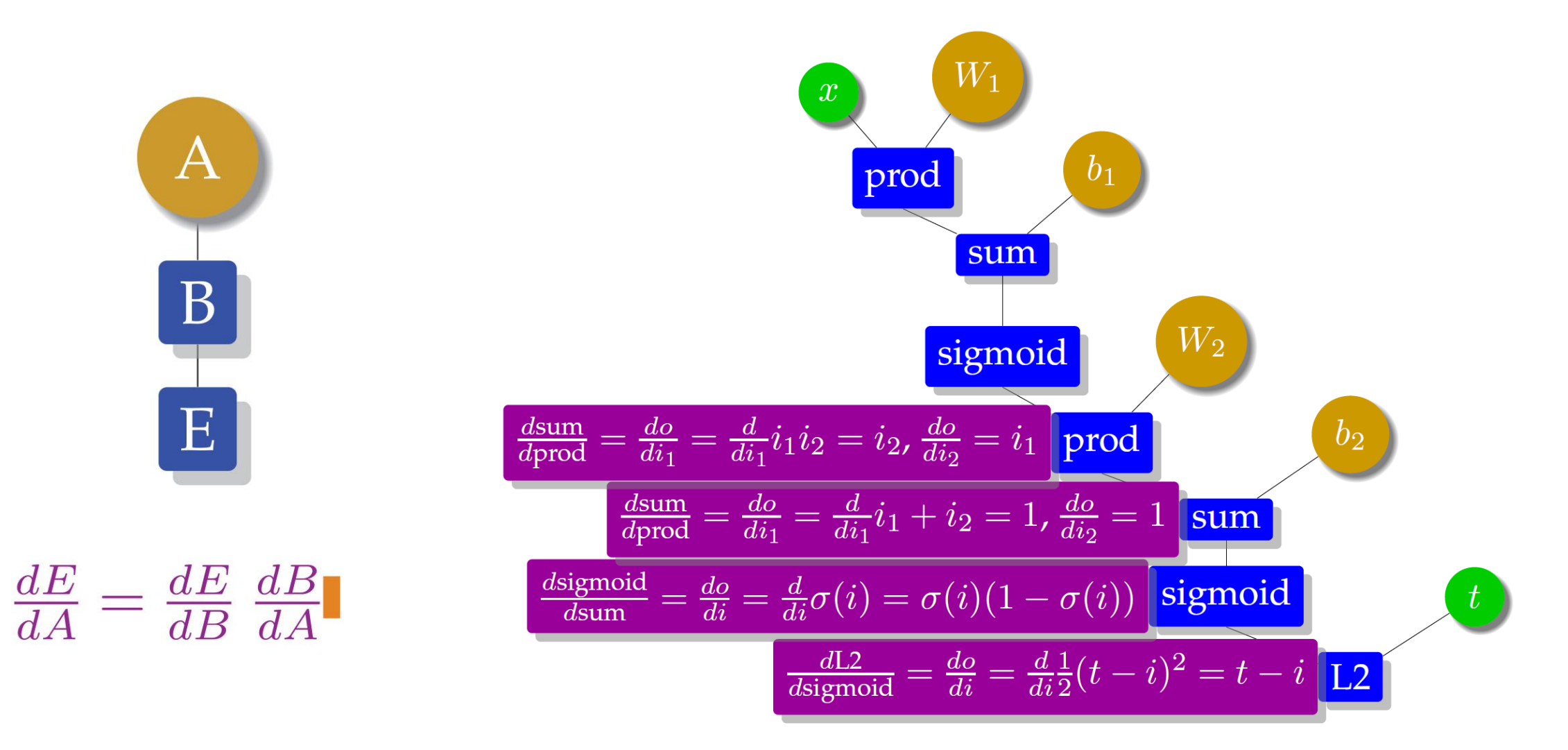

#### Training Illustrated

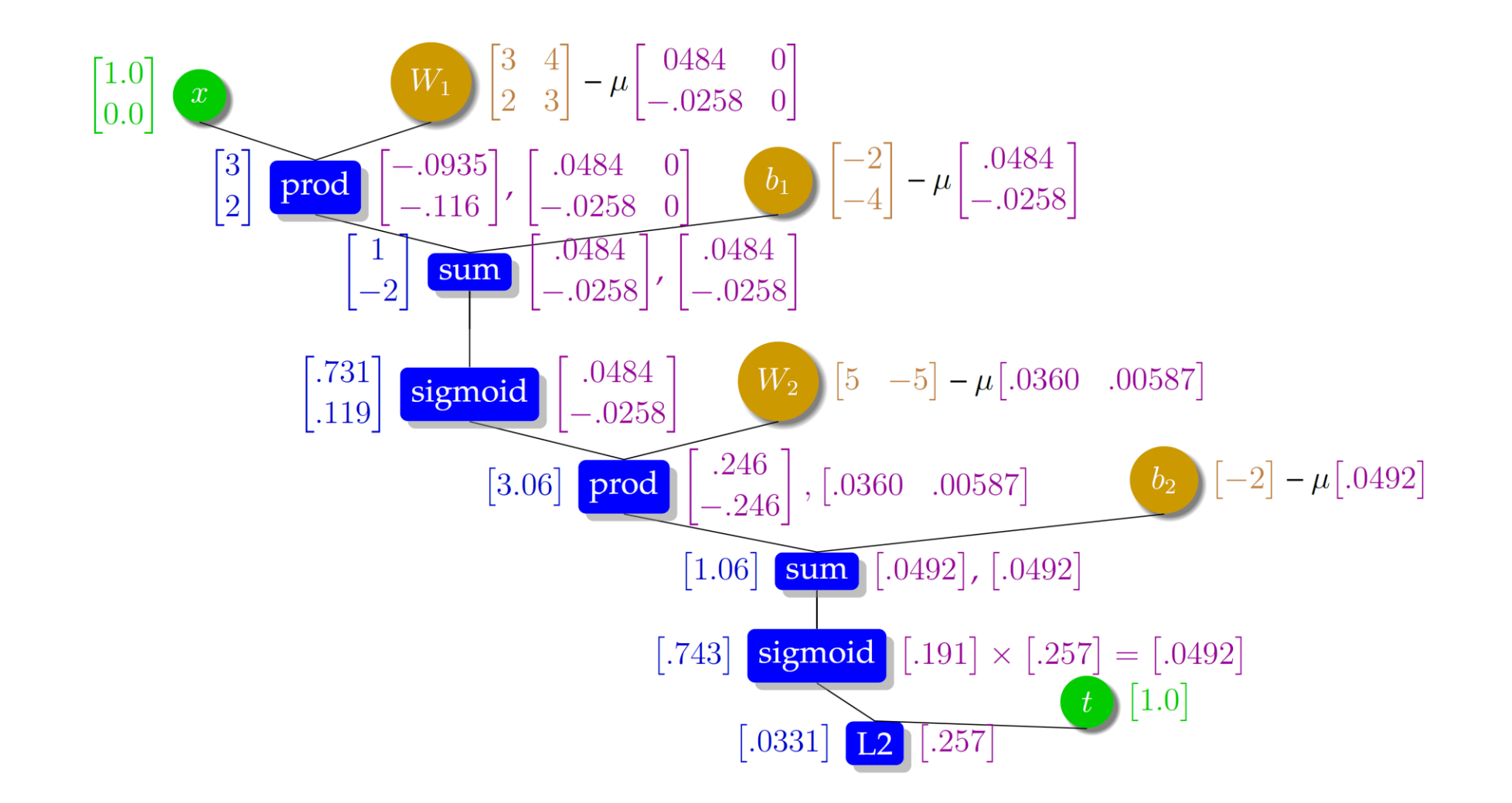

## Computation Graph

- Graph contains 3 different types of nodes
	- Parameters of the models (e.g., W1, b1, W2, b2)
	- Input **x**
	- operations between parameters and input (e.g., product, sum, sigmoid)
- Acyclical directed graph
	- No recursion or loops
- So far each computation node in the graph should consist of
	- A function that executes its computation operation
	- Links to input nodes
	- When processing an example in the forward pass, the computed value
	- **A function that executes its gradient computation**
	- **Links to children nodes (to obtain downstream gradient values)**
	- **When processing an example in the backward pass, the computed gradient**

## Computation Graph: A Powerful Abstraction

- To build a system, we only need to:
	- Define network structure
	- Define loss
	- Provide data
	- (and set a few more hyperparameters to control training)
- Given network structure
	- Prediction is done by forward pass through graph (forward propagation)
	- Training is done by backward pass through graph (back propagation)
	- Based on simple matrix vector operations
- Forms the basis of neural network libraries
	- Tensorflow, Pytorch, mxnet, etc.

## Exploiting parallel processing

- Using vector matrix operations helps
	- E.g., if a layer has 200 nodes a matrix operation Wh requires 200 x 200 = 40000 multiplications
	- Can benefit from efficient implementations for Graphics Processing Units (GPU)
- "Minibatch" training by processing multiple examples at a time helps further
	- Compute parameter updates based on a "minibatch" of examples
		- instead of one example at a time
	- More efficient: matrix-matrix operations replace multiple matrix-vector operations
	- Can lead to better model parameters

#### Neural Networks

- Originally inspired by human neurons, but now simply an abstract computational device
- Can be thought of as combinations of neural units, where each unit multiplies input by a weight vector, adds a bias, and then applies a nonlinear activation function
- Or alternatively as a computation graph
- Power comes from ability of early layers to learn representations (i.e. features) that can be used by later layers in the network

### Neural Networks

- Choices in network structure
	- Width and depth
	- Choice of activation function
- Feedforward networks (no loop)
- Forward Propagation: predictions are made as a sequence of simple operations
	- matrix-vector operations
	- non-linear activation functions
- Training with the back-propagation algorithm
	- Requires defining a loss/error function
	- Gradient descent + chain rule
	- Easy to implement on top of computation graphs